## Urząd Miejski w Łomiankach

https://lomianki.pl/pl/aktualnosci/2117,Gimnazjum-w-Lomiankach-zaprasza-nowych-uczniow.html 02.07.2024, 13:26

## zjum w Łomiankach zaprasza nowych uczniów

Dziś, po wprowadzeniu zmian, nasze gimnazjum stało się wzorem dla naśladowania również dla warszawskich szkół - mówił Burmistrz Dąbrowski. Aula widowiskowo ICDS wypełniła się do ostatniego miejsca podczas Dnia Otwartego Gimnazjum w Łomiankach.

## **Gimnazjum w Łomiankach zaprasza nowych uczniów**

- Dziś, po wprowadzeniu zmian, nasze gimnazjum stało się wzorem dla naśladowania również dla warszawskich szkół - mówił Burmistrz Dąbrowski. Aula widowiskowo ICDS wypełniła się do ostatniego miejsca podczas Dnia Otwartego Gimnazjum w Łomiankach.

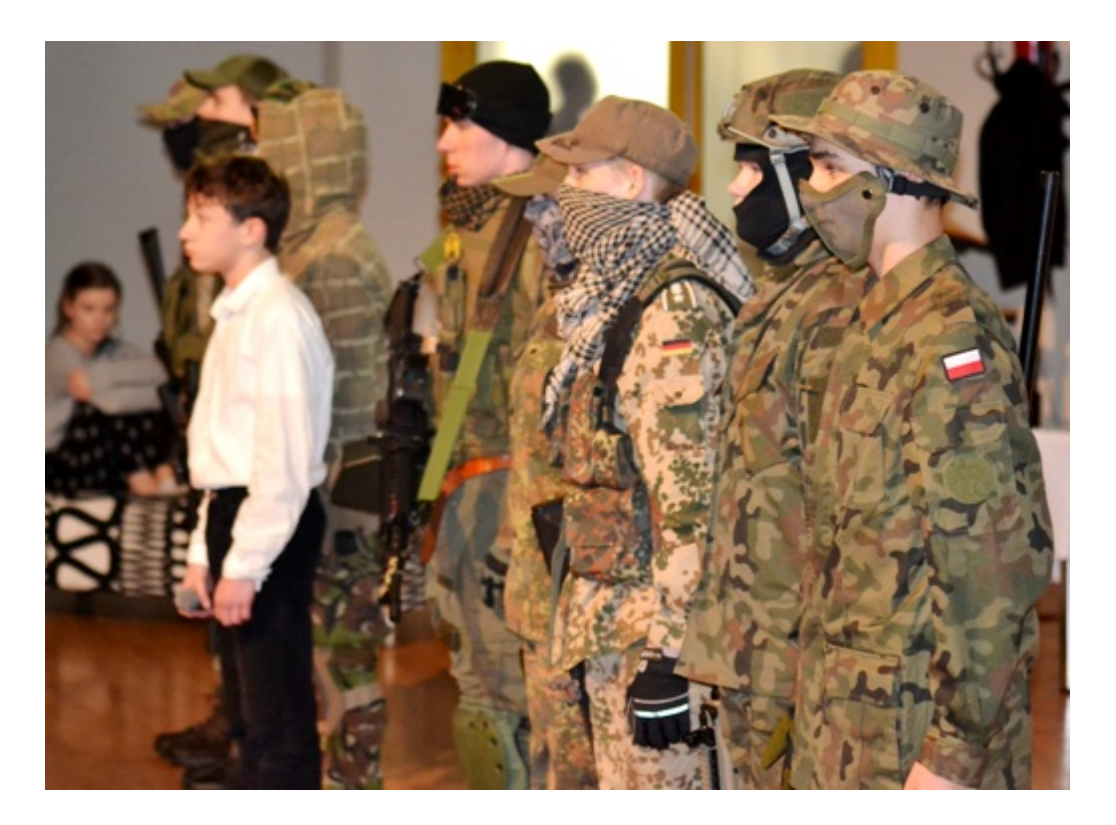

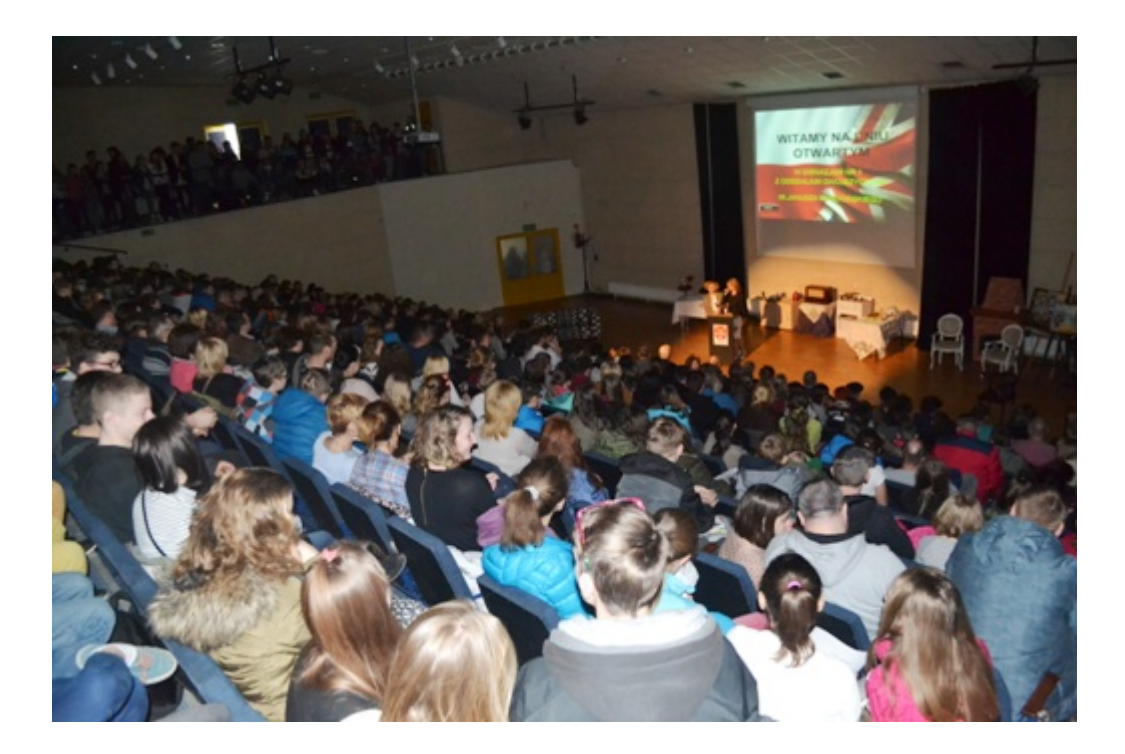

W piątek, 1 kwietnia rodzice i przyszli uczniowie mieli okazję wybrać się na Dzień Otwarty Gimnazjum nr 1 im. Janusza Kusocińskiego w Łomiankach. Jak okazało się, spotkanie cieszyło się ogromnym zainteresowaniem - aula ICDS wypełniła się po brzegi. Nie zabrakło również znakomitych gości: Burmistrza Łomianek, Tomasza Dąbrowskiego, Sekretarz Gminy, Beaty Duch-Kosiorek, Przewodniczącego Rady Miejskiej, Tadeusza Krysteckiego, Radnych Powiatu Warszawskiego Zachodniego Aliny Skurskiej i Tadeusza Kordka, Prezesa Koła Kombatantów RP i Byłych Więźniów Politycznych w Łomiankach, Kazimierza Medyńskiego i Honorowego Prezesa Koła Kombatantów RP i Byłych Więźniów Politycznych w Łomiankach, Leszka Miączyńskiego.

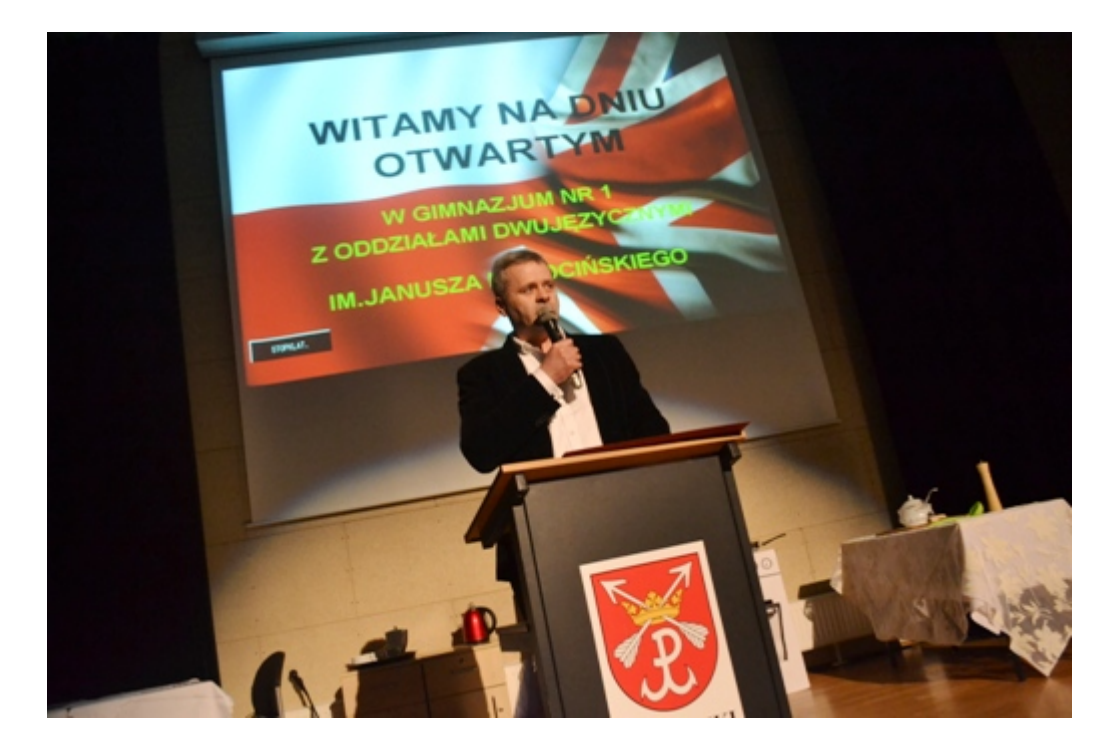

Burmistrz Dąbrowski zauważył, że impulsem do rozwoju szkoły było wprowadzenie nowych kierunków. Trzy lata temu utworzono klasy: usportowioną, gdzie chłopcy trenują piłką nożną, a dziewczęta siatkówkę, integracyjną oraz dwujęzyczną z wykładowym językiem angielskim w trzech przedmiotach.

- Gorąco popieram kierunek wybrany przez panią dyrektor. Szkoła wprowadziła nowoczesną ofertę edukacyjną, a co za tym idzie nową jakość - mówił Burmistrz Dąbrowski.

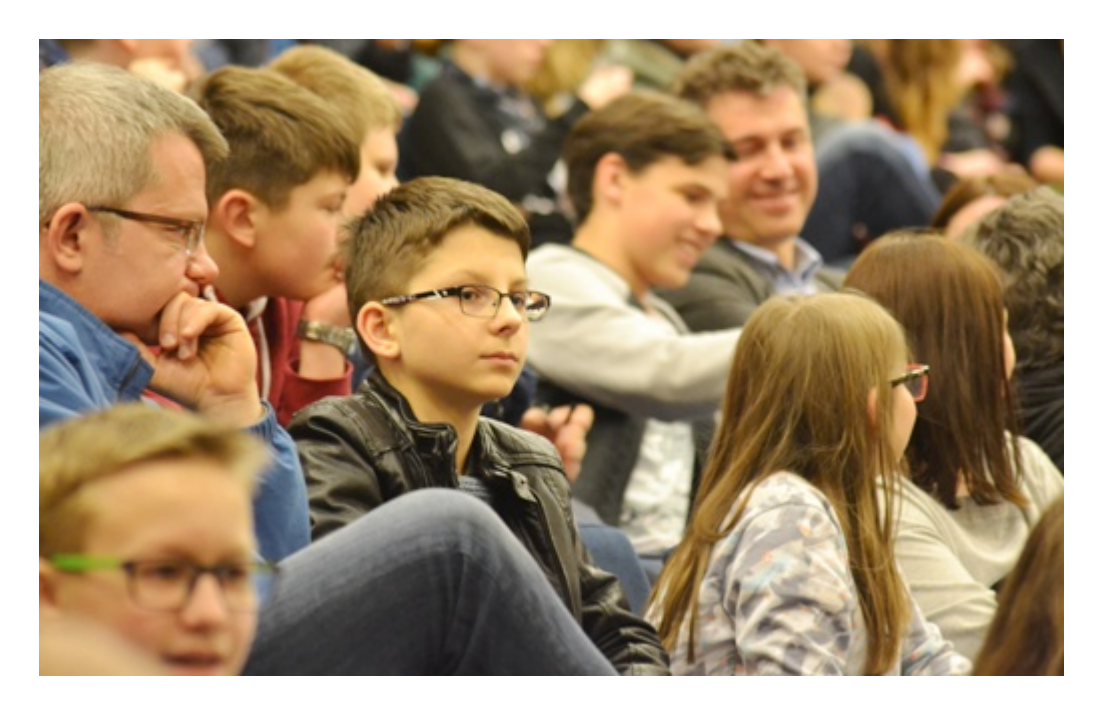

Burmistrz przyznał, że ważną rolę w szlifowaniu diamentów, którymi są uczniowie, odgrywają również rodzice. Oni są bowiem pierwszymi i głównymi wychowawcami, którzy mogą w swoich dzieciach zaszczepić piękne idee i wartości.

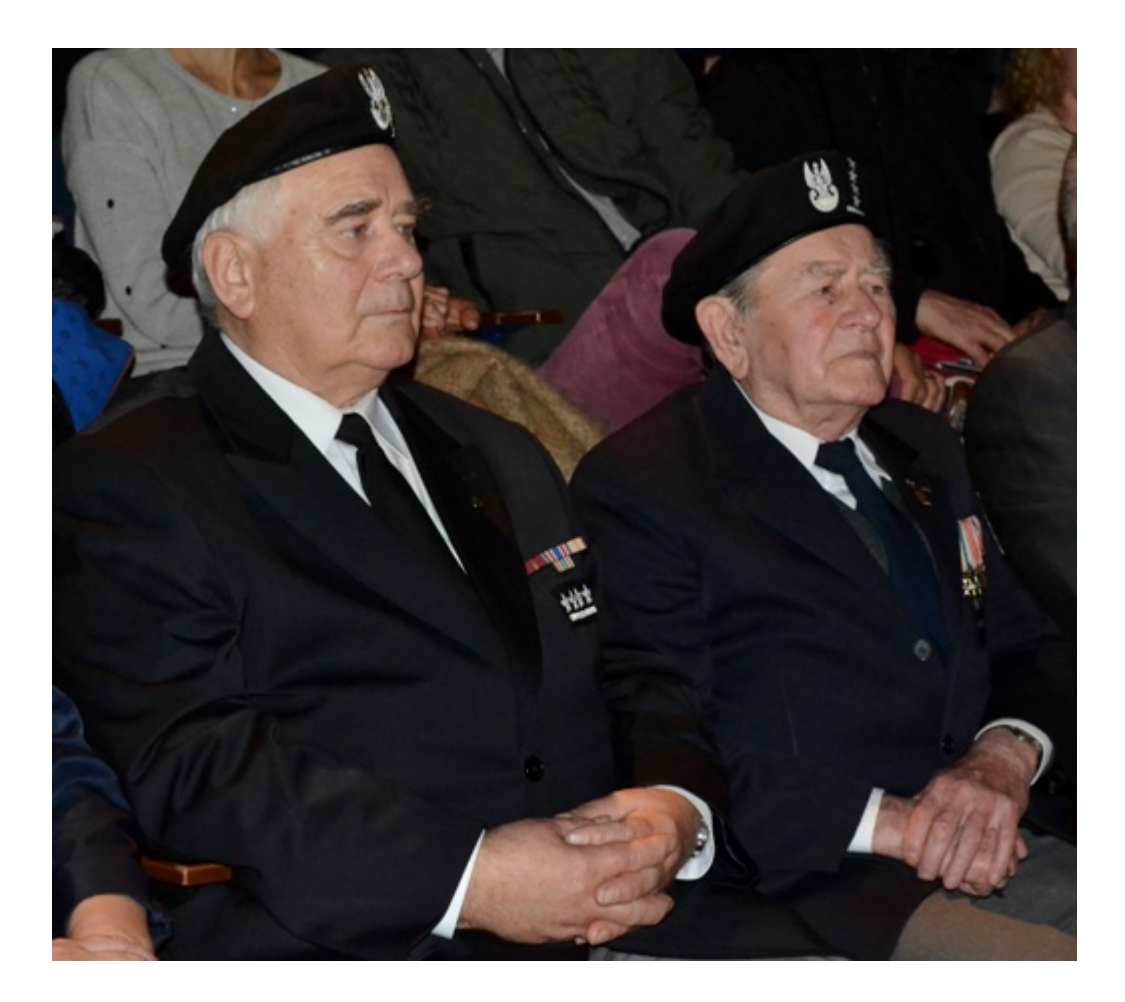

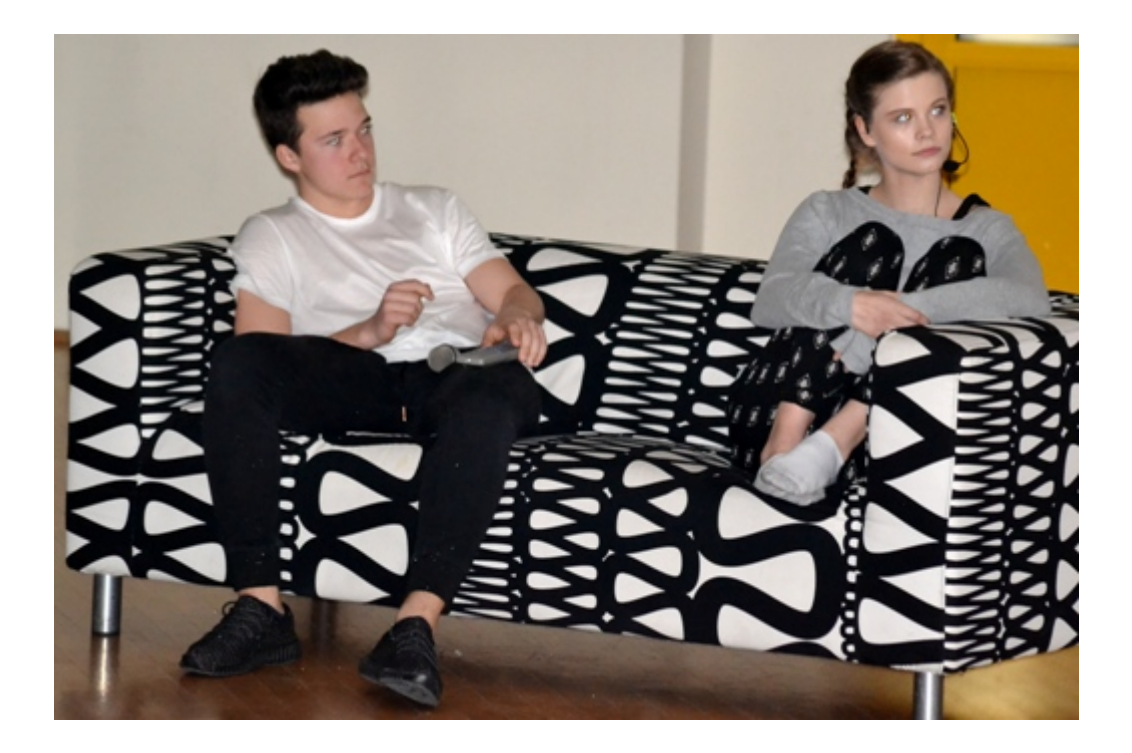

Głos zabrała także Dyrektor Gimnazjum, Małgorzata Pelczarska. Pani dyrektor wymieniła najważniejsze atuty jej szkoły: bardzo dobrą kadrę pedagogiczną, która stale podnosi kwalifikacje, nowocześnie wyposażone klasy (m.in. w projektory i tablice multimedialne, monitory interaktywne, laboratorium językowe), dostęp do nowoczesnej bazy sportowej (boisko, hala, pływalnia, lodowisko i już niedługo skatepark) oraz 24-godzinny monitoring i ogrodzony teren, które wpływają na bezpieczeństwo uczniów. Warto również podkreślić, że nauka w łomiankowskim gimnazjum jest bezpłatna i uczniowie nie muszą tracić tak dużo czasu na dojazdy jak na przykład do warszawskich szkół.

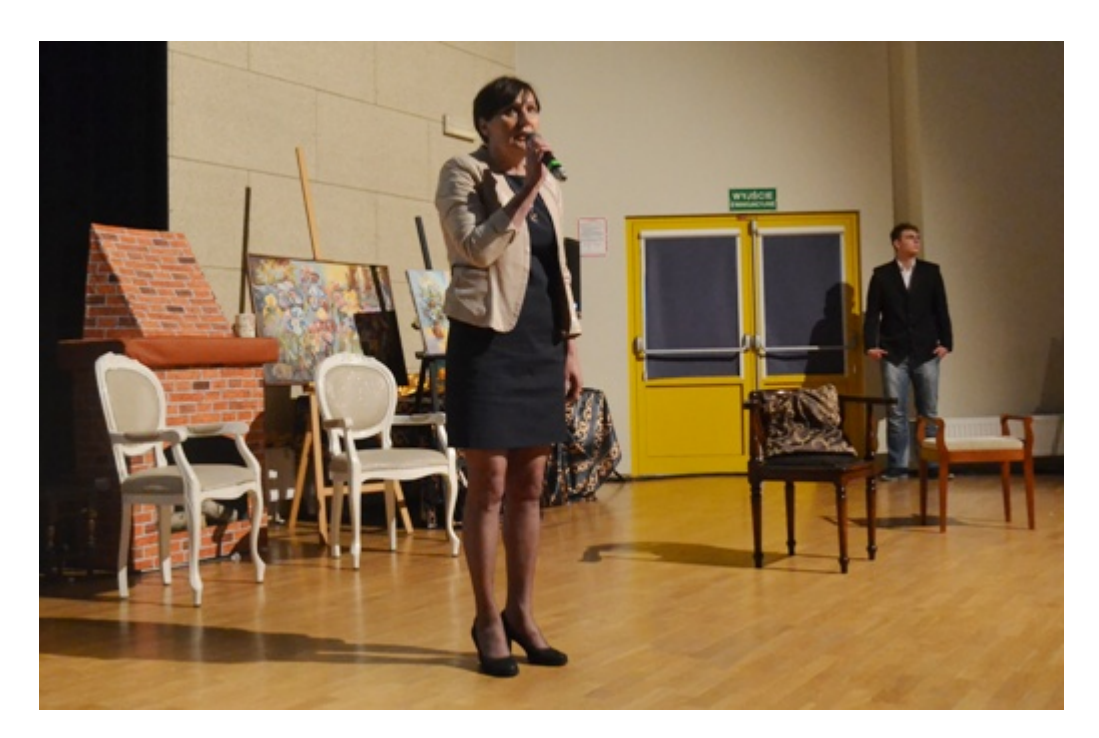

- Myślę, a nawet jestem pewna, że polubicie naszą szkołę i zostaniecie z nami - zwróciła się do przyszłych uczniów Dyrektor Pelczarska.

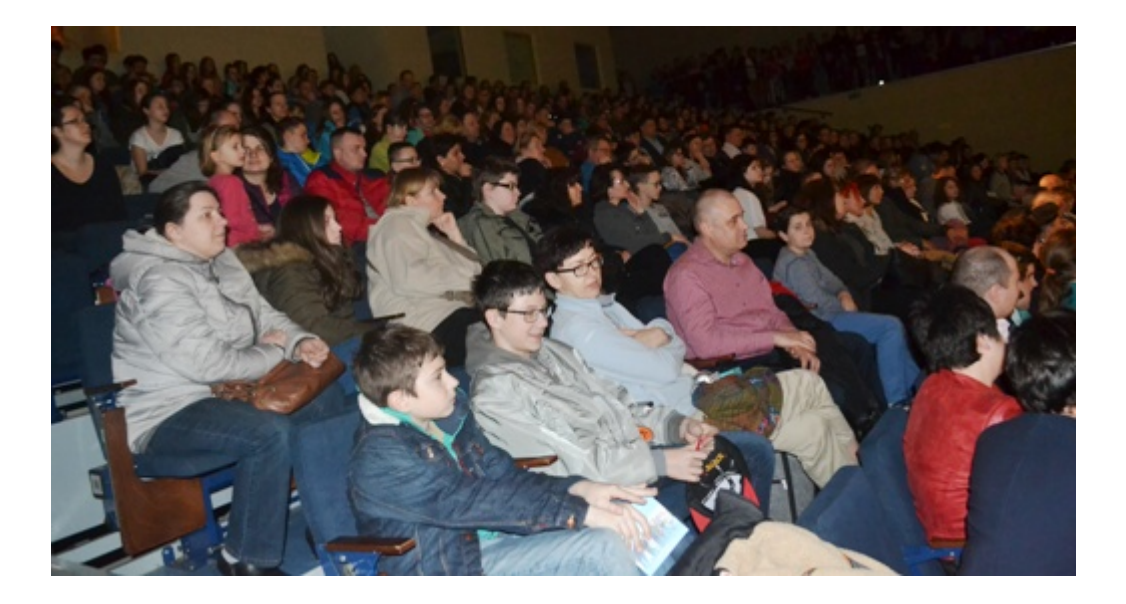

Zachęcamy do odwiedzenia **[strony internetowej Gimnazjum w Łomiankach](http://www.gimnazjum1.lomianki.pl/)**. W zakładce dotyczącej rekrutacje znajdują się niezbędne informacje dla kandydatów na uczniów, m.in. harmonogramy, wzory dokumentów, które należy złożyć w sekretariacie.

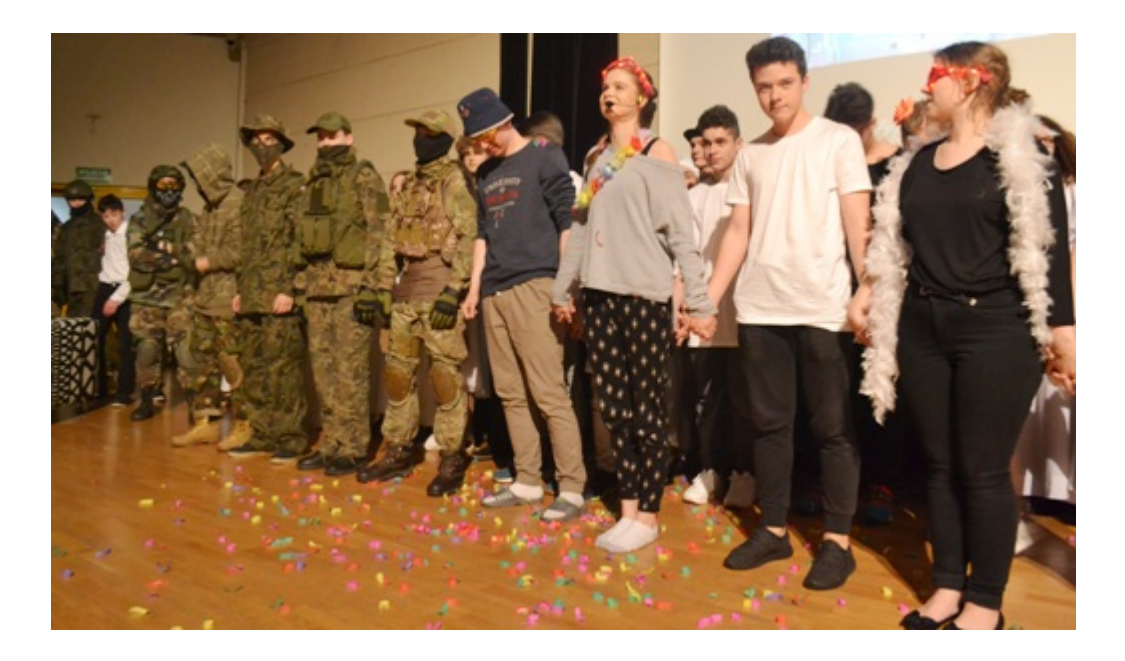

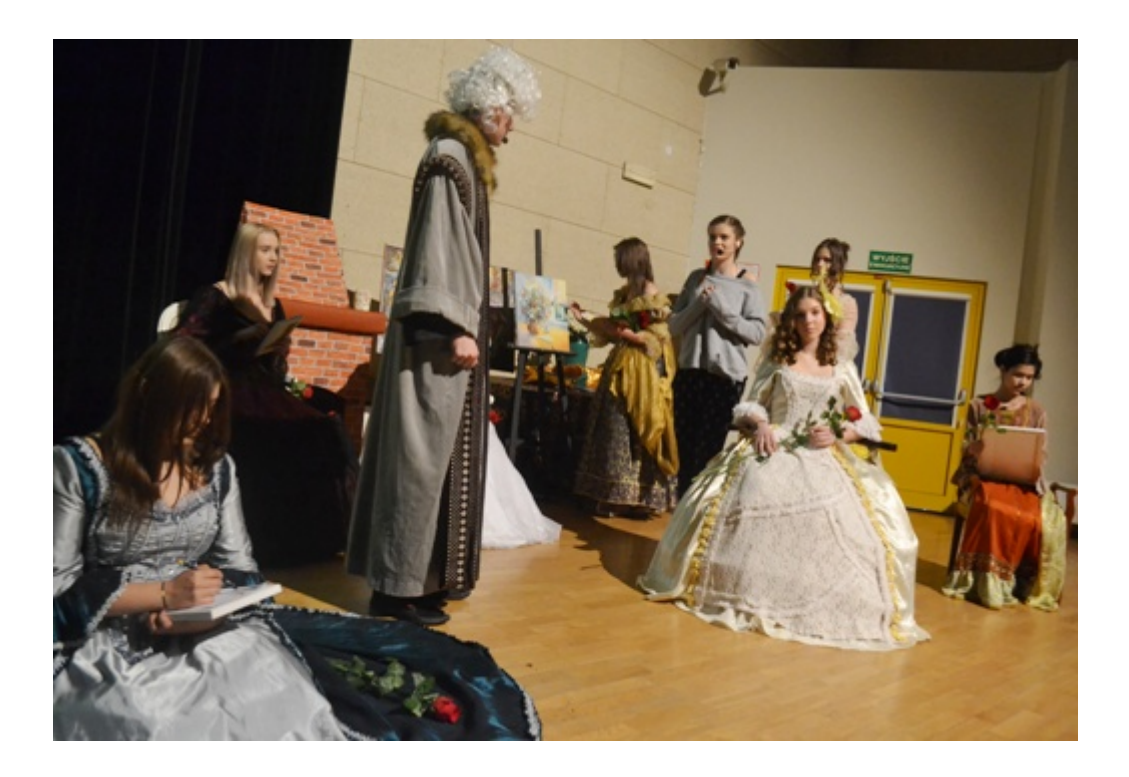

Tradycją stało się, że podczas Dnia Otwartego w łomiankowskim gimnazjum odbywa się też Dzień Talentów. Jest on konsekwencją ciężkiej pracy, którą pod okiem nauczycieli wykonują ich wychowankowie. Osoby, które w ostatni piątek, pojawiły się w auli ICDS obejrzały przedstawienie pt. "Lubię to!". Uczniowie wykazali się umiejętnościami aktorskimi, muzycznymi, tanecznymi, jak i językowymi. Spektakl został wykonany na wysokim poziomie - oceną były bowiem długie i głośne oklaski publiczności.

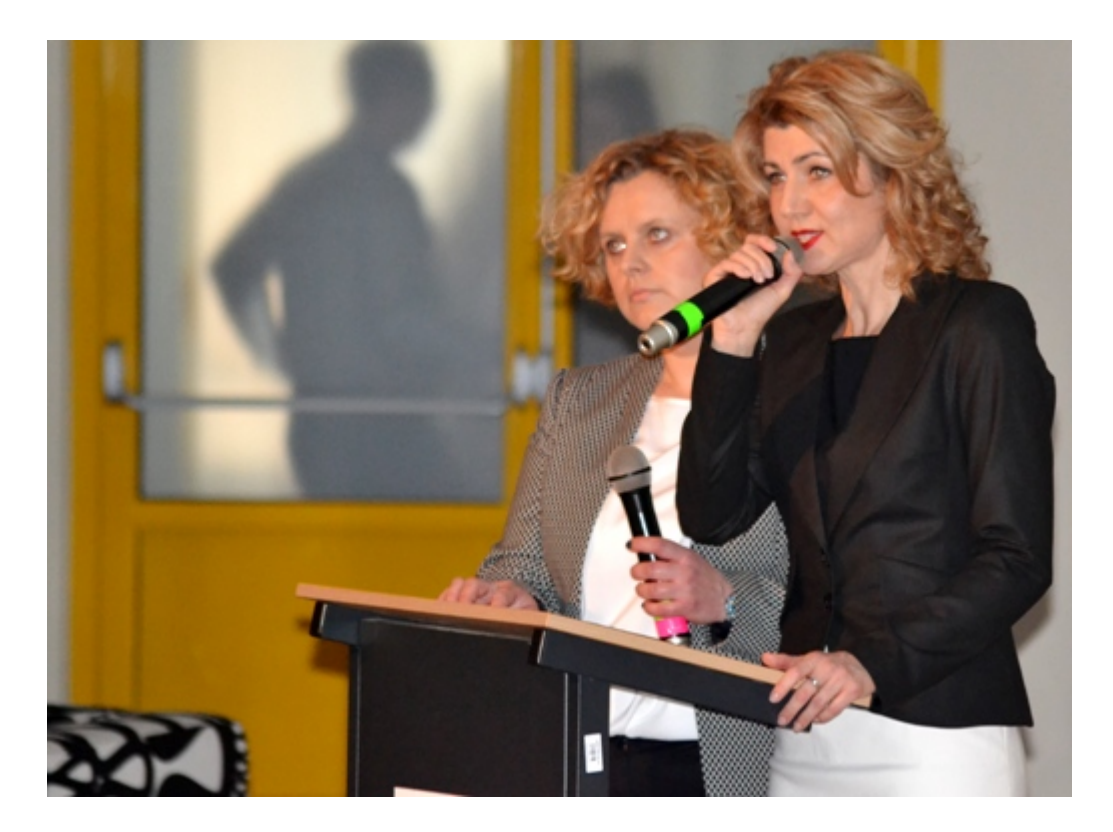

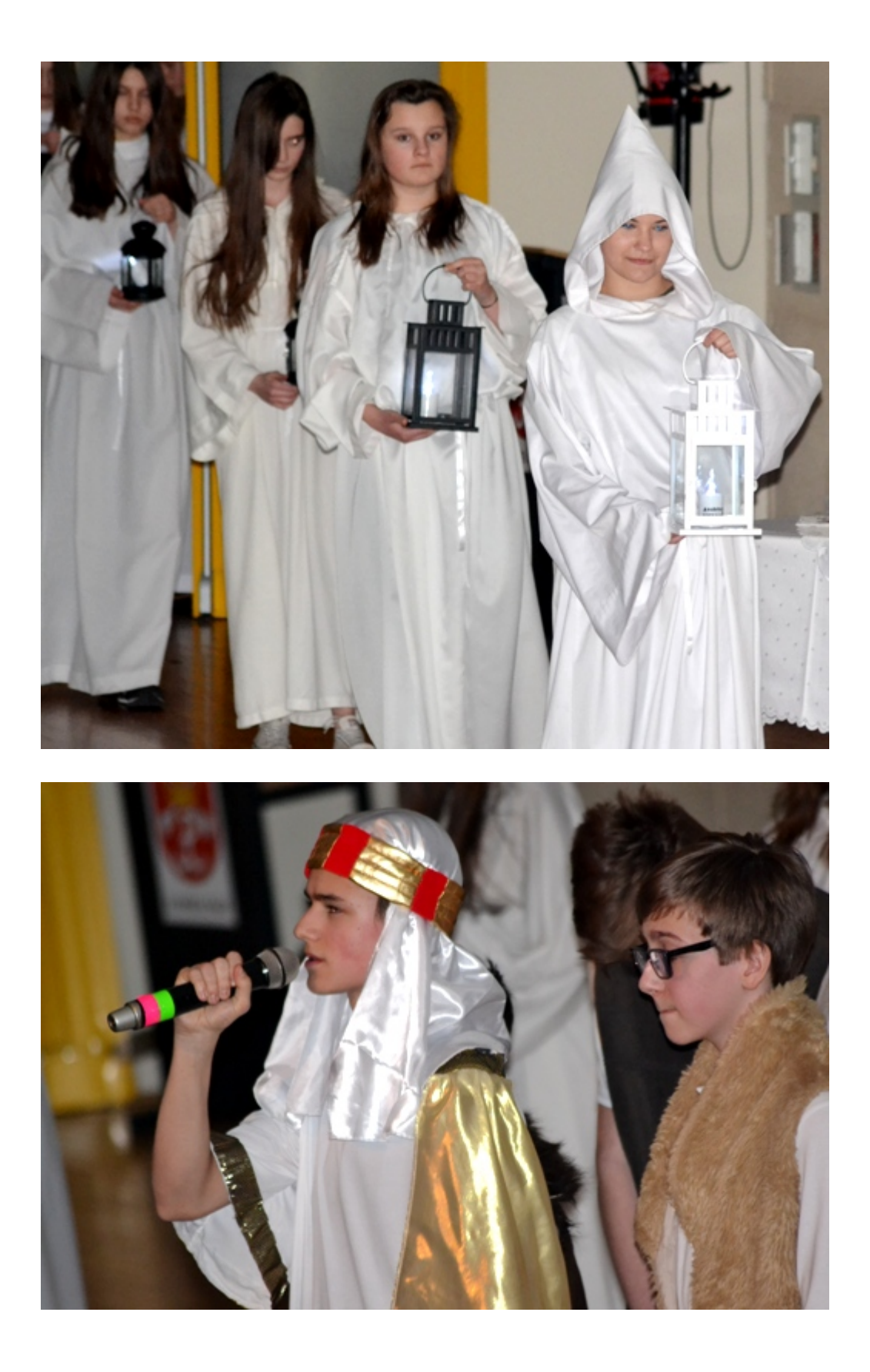

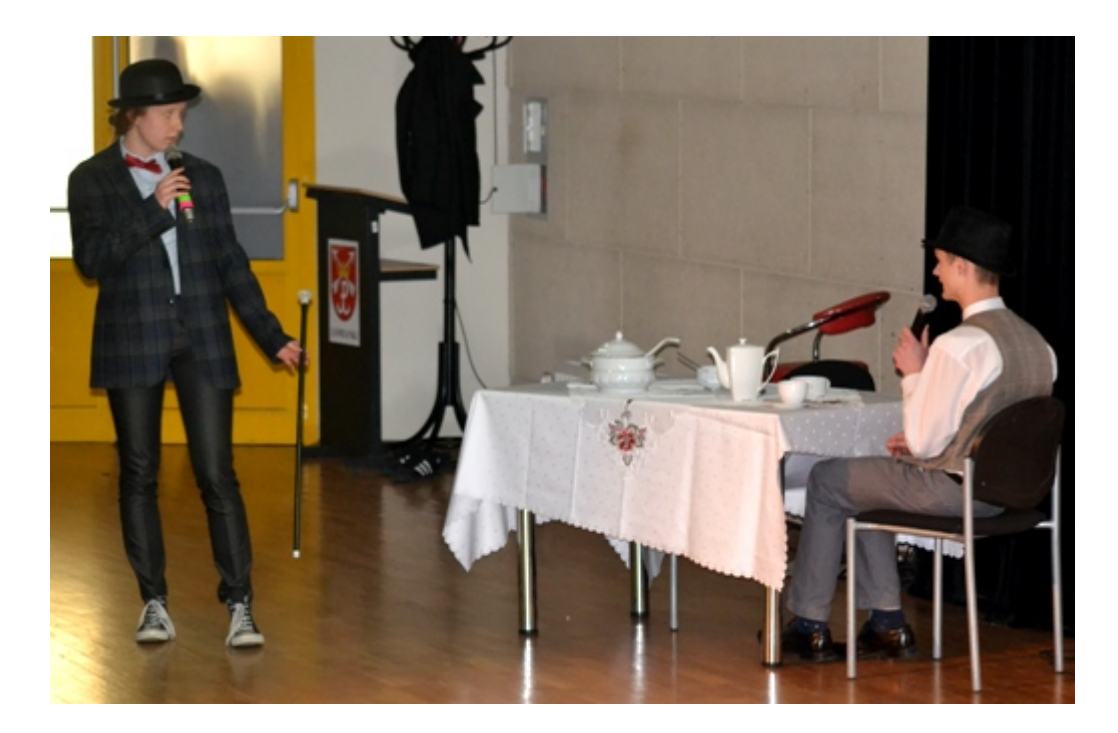

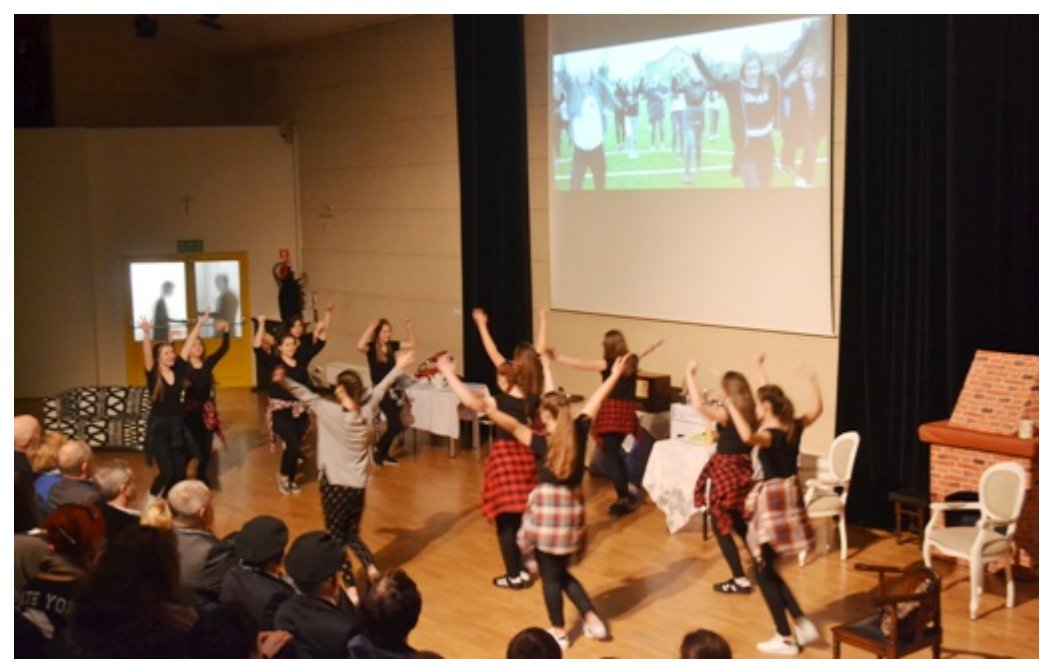

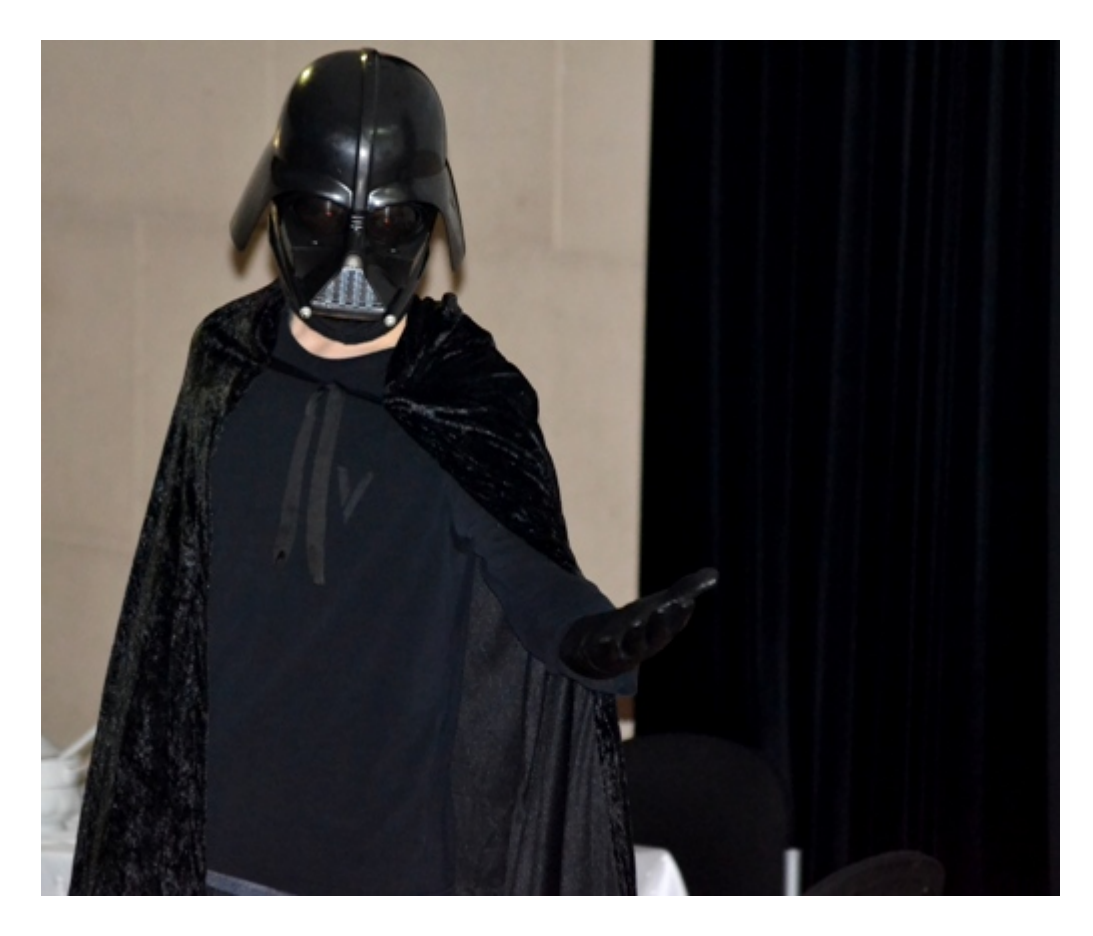

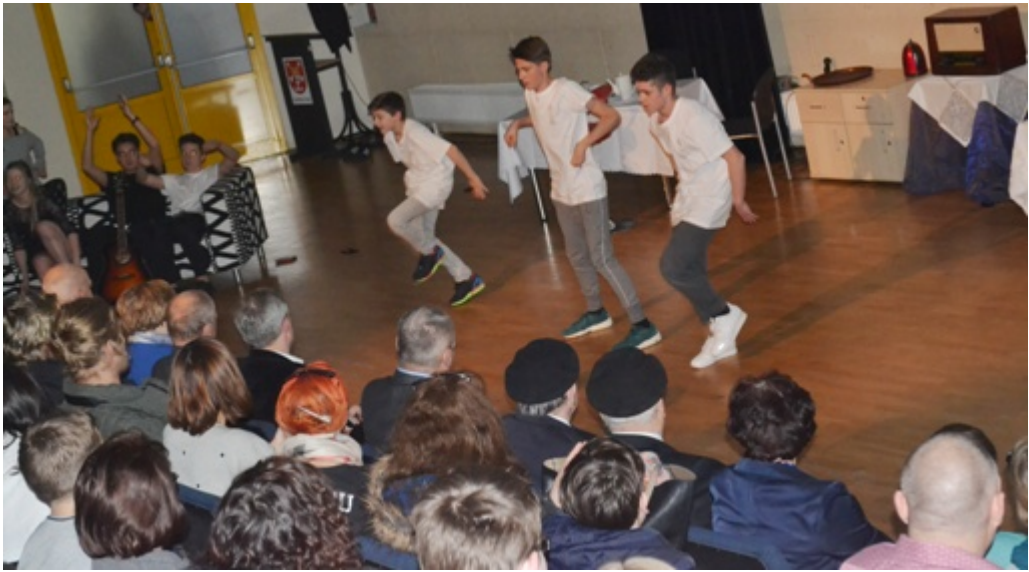

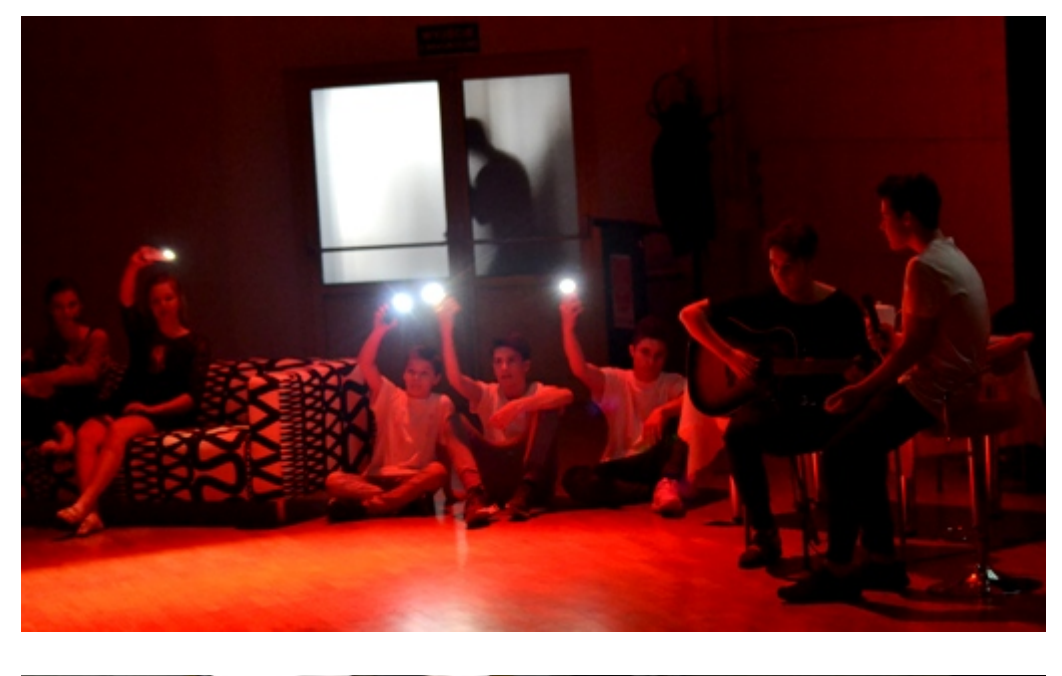

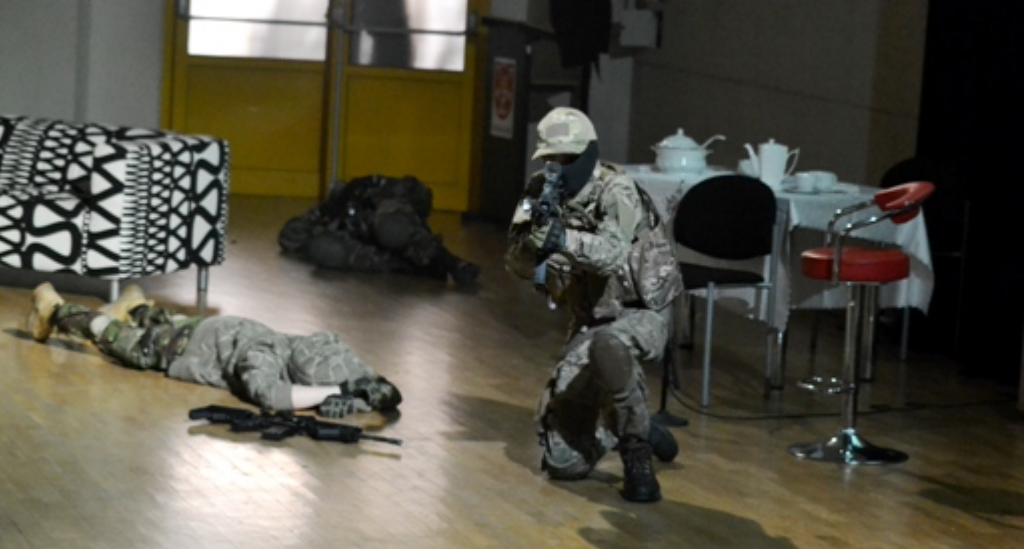

DS

[Poprzedni Strona](https://lomianki.pl/pl/aktualnosci/2116,ZWiK-wydluza-godziny-pracy.html) [Następny Strona](https://lomianki.pl/pl/aktualnosci/2118,Znamy-godziny-dyzurow-biura-poselsko-senatorskiego-w-ICDS.html)